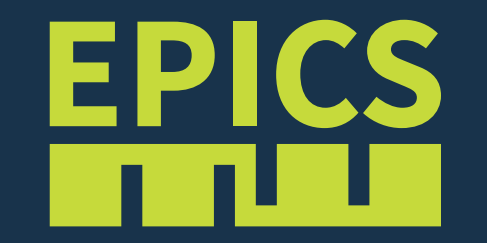

# ci-scripts: Shared CI scripts for EPICS modules

#### What?

- EPICS module helper scripts for CI services as a Git submodule
- Easy to use:
	- 1. Add ci-scripts as a Git submodule to your EPICS software module
	- 2. Copy an example configuration and adapt it to your needs
	- 3. Activate your repository on the CI service platform
- Features:
	- Compile against different branches or releases of EPICS Base and additional dependencies (modules like asyn, std, sequencer, etc.)
	- Define setup files with sets of dependencies (versions and locations)
	- Cross-compile to RTEMS, running tests in the qemu emulator
	- Git submodule: developments in ci-scripts can't break your module
- Supports multiple free public CI services

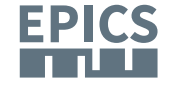

# Supported CI Services

- **Travis-CI** [\(https://travis-ci.org/](https://travis-ci.org/))
	- Five runners on Linux/Windows (one on MacOS)
	- Host builds on Linux (gcc, clang), MacOS (clang) and Windows (gcc/MinGW, VS 2017)
	- Cross builds for RTEMS 4.9 & 4.10, Windows (MinGW/WINE)
	- Dependencies are cached (faster builds)
- **AppVeyor**([https://ci.appveyor.com/\)](https://ci.appveyor.com/)
	- Only one runner (all builds are sequential)
	- Host builds on Windows Server (2012/2016/2019)
	- Compilers: gcc/MinGW, VS 2008, 2010, 2012, 2013, 2015, 2017, 2019
	- 32bit or 64bit, DLL or static, debug or optimized
	- No useful caching available

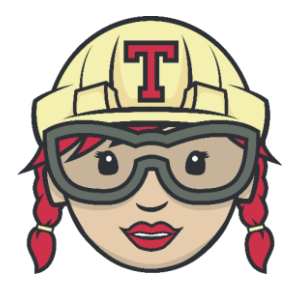

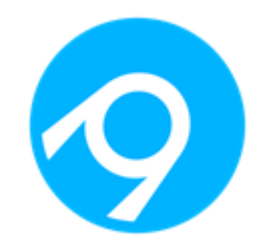

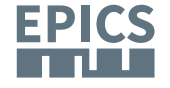

# Supported CI Services

- **GitHub Actions** [\(https://github.com/\)](https://github.com/)
	- 20 runners on Linux/Windows (5 on MacOS)
	- Ubuntu 16/18/20, MacOS 10.15, Windows Server 2016/2019
	- Host builds on Linux (gcc, clang), MacOS (clang) and Windows (gcc/MinGW, VS 2017 & 2019)
	- Cross builds for RTEMS 4.9 & 4.10, Windows (MinGW/WINE)
	- Caching not supported yet
- **GitLab CI/CD** ([https://gitlab.com/](https://ci.appveyor.com/))
	- Docker-based runners on Linux (one VM per job)
	- Can use any Docker image from Dockerhub
	- Example uses ubuntu:bionic, compiling with gcc/clang
	- Cross builds for RTEMS 4.9 & 4.10, Windows (MinGW/WINE)
	- Dependencies are cached (faster builds)

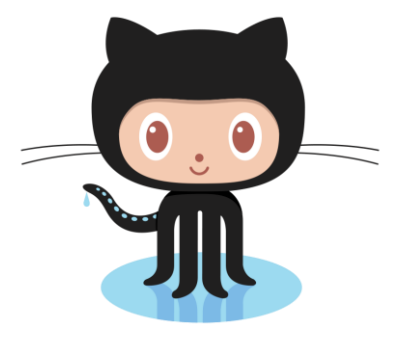

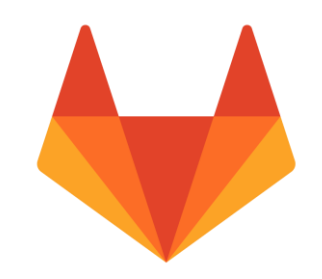

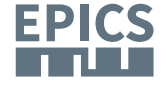

### Status and Roadmap

Current users:

- EPICS Base and its submodules pvData, pvAccess, pva2pva, PVXS
- EPICS Modules: ASYN, autosave, busy, devlib2, ecmc, gtest, ip, lua, MCoreUtils, modbus, motor, mrfioc2, OPC UA, PCAS, softGlueZync, sscan, std, vac, xxx
- ESS: EtherCAT MC Motor Driver

#### **<https://github.com/epics-base/ci-scripts>**

• Cross-builds for RTEMS 5 are next

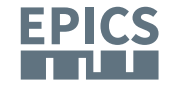